Документ подписан простой электронной подписью Информация о владельце: ФИО: Зрыкина Маргарита Михайловна Должность: Директор Дата подписания: 29.11.2023 11:23:58 Уникальный программный ключ:

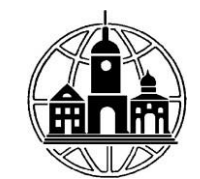

## **Частное образовательное учреждение** 16ca88dd558304ee45075941472700caa9f12060**профессионального образования «Среднерусский колледж управления и бизнеса» (ЧОУ ПО «СКУБ»)**

ПРИНЯТО УТВЕРЖДАЮ<br>
на заседании Педагогического совета директор ЧОУ ПО «СКУБ» на заседании Педагогического совета ЧОУ ПО «СКУБ» В ПОСТРОМ СТРОЧНО СТРОЧНО СТРОЧНО СТРОЧНО СТРОЧНО СТРОЧНО СТРОЧНО СТРОЧНО СТРОЧНО СТРОЧНО СТРОЧНО Протокол № 01 от 29 августа 2023 г. «29» августа 2023 г.

# **РАБОЧАЯ ПРОГРАММА ДИСЦИПЛИНЫ**

ПРЕДМЕТНО-ОРИЕНТИРОВАННЫЕ ЭКОНОМИЧЕСКИЕ СИСТЕМЫ В ОБРАЗОВАНИИ

по программе повышения квалификации

**Использование информационных технологий в образовании**

Калуга, 2023 год

### **1. ХАРАКТЕРИСТИКА ДИСЦИПЛИНЫ**

Рабочая программа дисциплины «Предметно-ориентированные экономические системы в образовании» составлена с учетом требований Федерального государственного образовательного стандарта высшего образования по направлению подготовки 09.03.03 «Прикладная информатика», утвержденным Приказом Министерства образования и науки Российской Федерации от 12 марта 2015 г. N 207 с учетом профессионального стандарта «Специалист по информационным системам», утвержденного Приказом Минтруда России от 18.11.2014 N 896н.

#### **2. ЦЕЛИ И ЗАДАЧИ ДИСЦИПЛИНЫ**

Дисциплина «Предметно-ориентированные экономические системы в образовании» включает 20 тем. Темы объединены в пять дидактических единиц: «Статистические и маркетинговые информационные системы», «Особенности информационных систем различных предметных областей», «ИС в административном управлении», «Особенности информационных систем различных назначений», «Особенности экспертных и интеллектуальных систем».

**Цель** изучения дисциплины заключается в формировании у теоретических знаний и практических навыков по применению современных информационных систем в профессиональных областях экономики. В результате изучения дисциплины студенты должны познакомиться с теоретическими и практическими основами функционирования профессионально-ориентированных ЭИС.

Основными **задачами** изучения дисциплины являются:

1. ознакомление с основными направлениями функционирующих информационных систем в различных сферах экономики;

2. овладение навыками работы с практическими инструментами информатикаэкономиста - информационными системами в различных профессиональных областях экономики;

3. подготовка студентов к следующим курсам по дисциплинам, связанным с разработкой и использованием информационных систем в бухгалтерском учете, налогообложении, статистике, банковском деле и др.

### **3. ТРЕБОВАНИЯ К УРОВНЮ ОСВОЕНИЯ ДИСЦИПЛИНЫ**

В результате изучения дисциплины слушатель должен:

- овладеть следующими профессиональными компетенциями:

# **проектная деятельность:**

способность проектировать ИС в соответствии с профилем подготовки по видам обеспечения (ПК-3);

способен моделировать и проектировать структуры данных и знаний,

прикладные и информационные процессы (ПК-9);

## **информационно-образовательная деятельность:**

- способен ставить и решать прикладные задачи с использованием современных информационно-коммуникационных технологий в образовательных организациях (ПДК-1);
- способен проводить обследование образовательных организаций, выявлять информационные потребности, формировать требования к информационным образовательным системам (ПДК-2);
- способность проводить обследование образовательных организаций, выявлять информационные потребности пользователей (ПДК-3);

**знать**:

основные направления развития информационных систем в сфере экономики;

 конкретные реализации информационных систем, используемые в предметных областях экономики;

 экономическую сущность, принципы и особенности организационного и информационного обеспечения, а также технологию реализации ЭИС на различных предприятиях и организациях.

 теоретические основы и принципы организации профессиональноориентированных ЭИС на различных территориальных уровнях экономики;

**уметь:**

 анализировать, классифицировать существующие экономические информационные системы и определять направления их использования и развития;

 заниматься внедрением, анализом и сопровождением ЭИС в профессиональной области;

 использовать информационные системы для экономических задач в различных отраслях экономики;

 ставить постановку экономической задачи в различных профессиональноориентированных ЭИС;

#### **владеть:**

 знаниями о новейших тенденциях в области использования современных профессионально-ориентированных ЭИС;

 практическим внедрением, организацией и функционированием профессионально-ориентированных ЭИС.

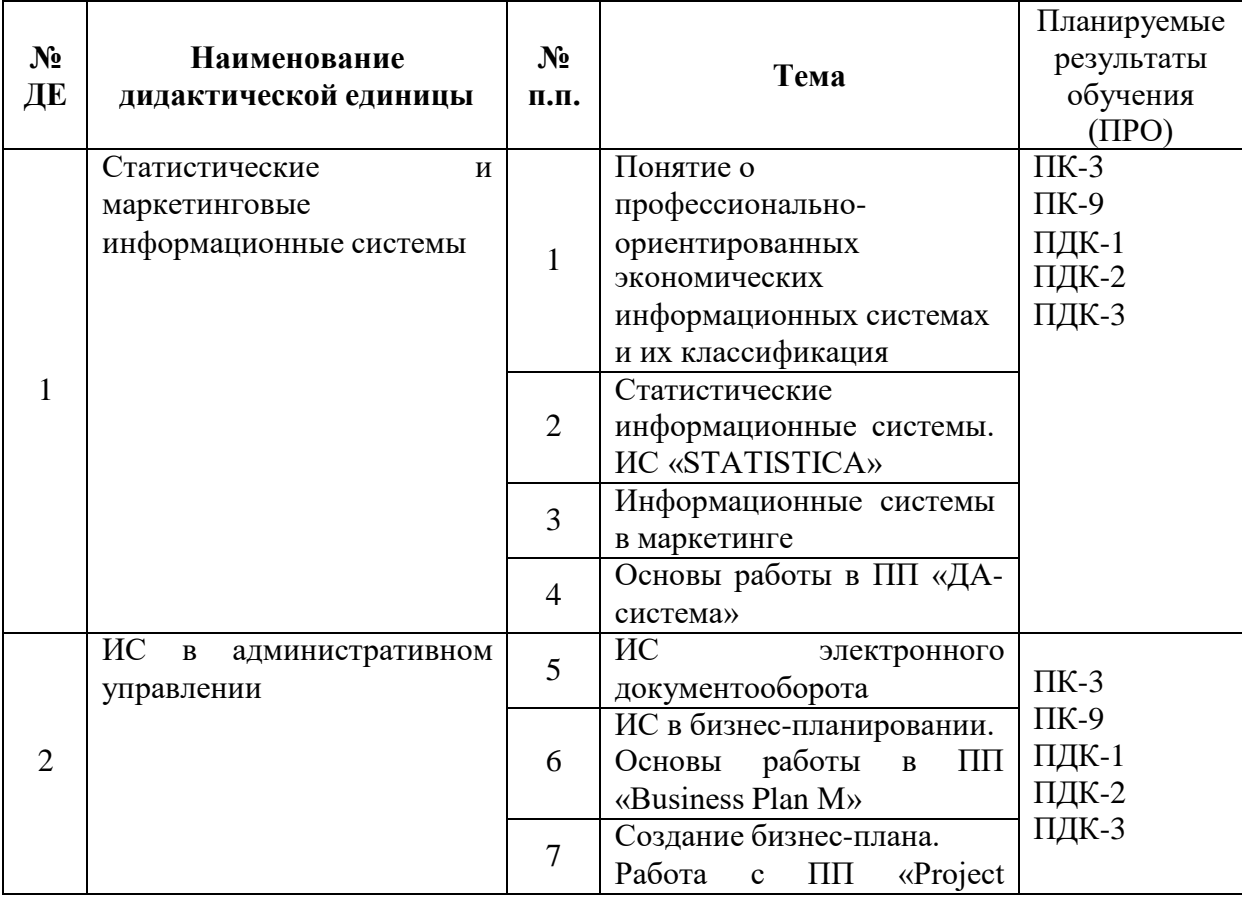

#### **4. ТЕМАТИЧЕСКАЯ СТРУКТУРА ДИСЦИПЛИНЫ**

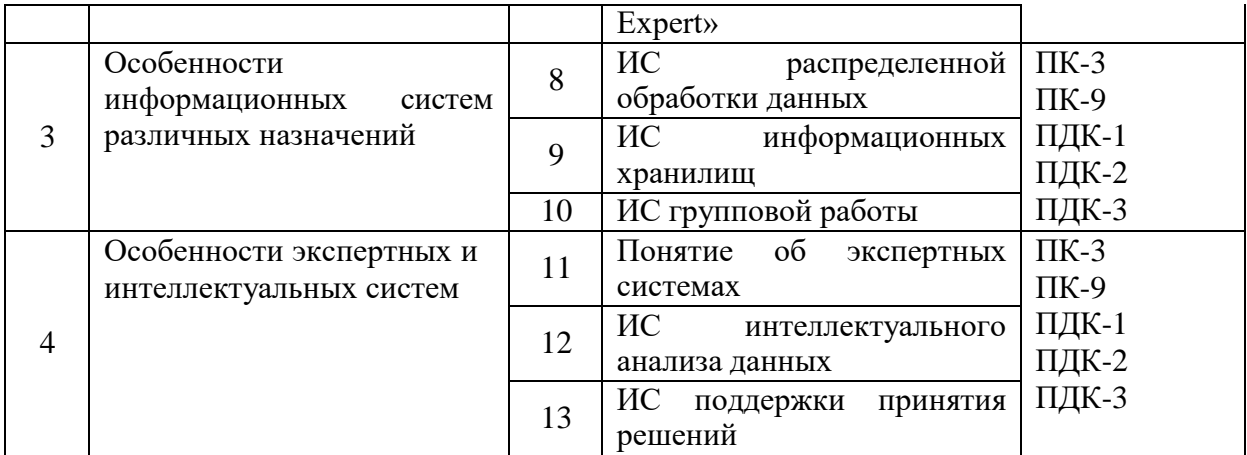

# **5. ВИДЫ УЧЕБНОЙ РАБОТЫ И ИХ ТРУДОЕМКОСТЬ**

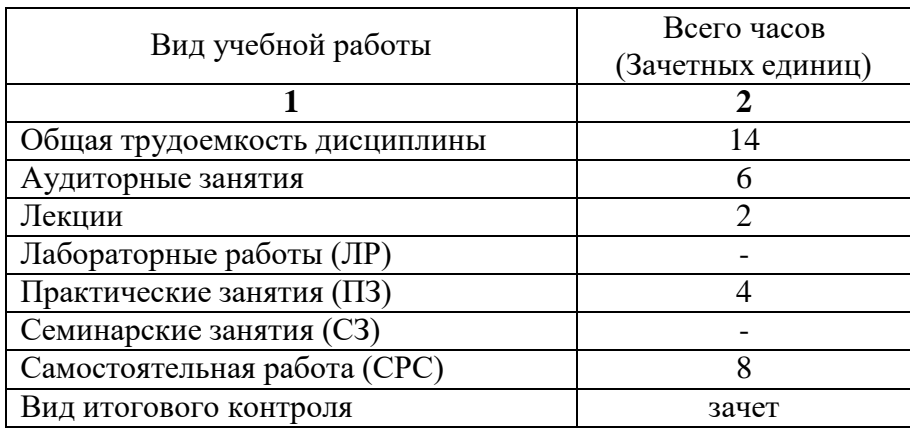

# **6. СОДЕРЖАНИЕ ДИСЦИПЛИНЫ 6.1. Содержание разделов дисциплины**

### **Раздел 1. Статистические и маркетинговые информационные системы**

Понятие о профессионально-ориентированных экономических информационных системах и их классификация. Статистические информационные системы. ИС «Statistica». Информационные системы в маркетинге. Основы работы в ПП «ДАсистема».

### **Раздел 2. ИС в административном управлении**

ИС электронного документооборота. ИС в бизнес-планировании. Основы работы в ПП «Business Plan M». Создание бизнес-плана. Работа с ПП «Project Expert».

### **Раздел 3. Особенности информационных систем различных назначений**

ИС распределенной обработки данных. ИС информационных хранилищ. ИС групповой работы. Корпоративные ИС.

## **Раздел 4. Особенности экспертных и интеллектуальных систем**

Понятие об экспертных системах. ИС интеллектуального анализа данных. ИС поддержки принятия решений.

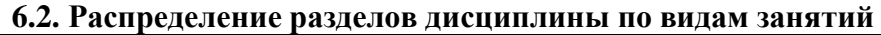

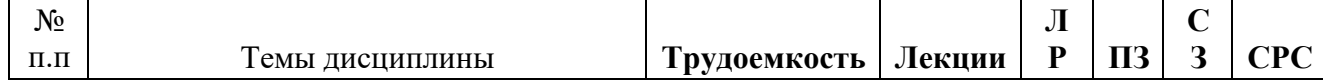

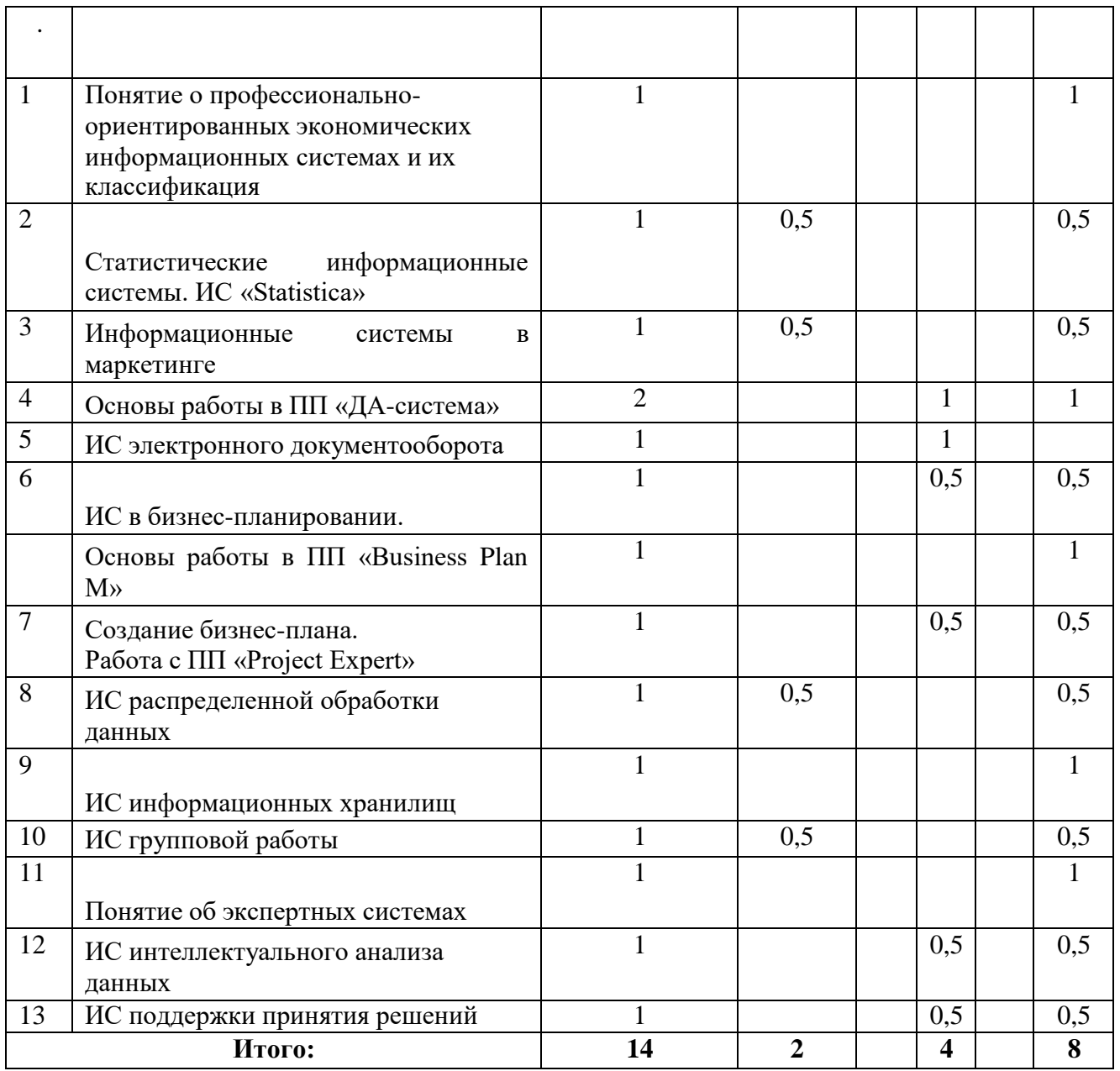

# **7. ПРАКТИЧЕСКИЕ ЗАНЯТИЯ**

Учебным планом предусмотрено проведение практических занятий по дисциплине.

Рекомендуемые темы для проведения практических занятий:

1. Основы работы в Business Plan M

2. Project Expert. Разработка имитационной модели финансово-экономической деятельности образовательной организации

# **8. ПРАКТИЧЕСКИЕ ЗАНЯТИЯ В ИНТЕРАКТИВНЫХ ФОРМАХ ОБУЧЕНИЯ**

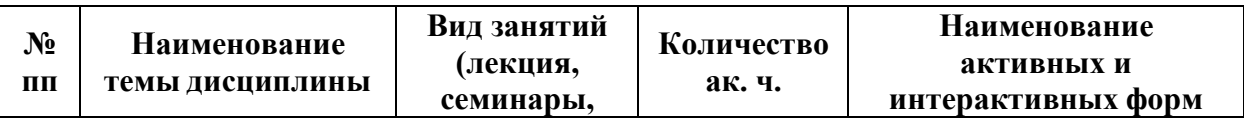

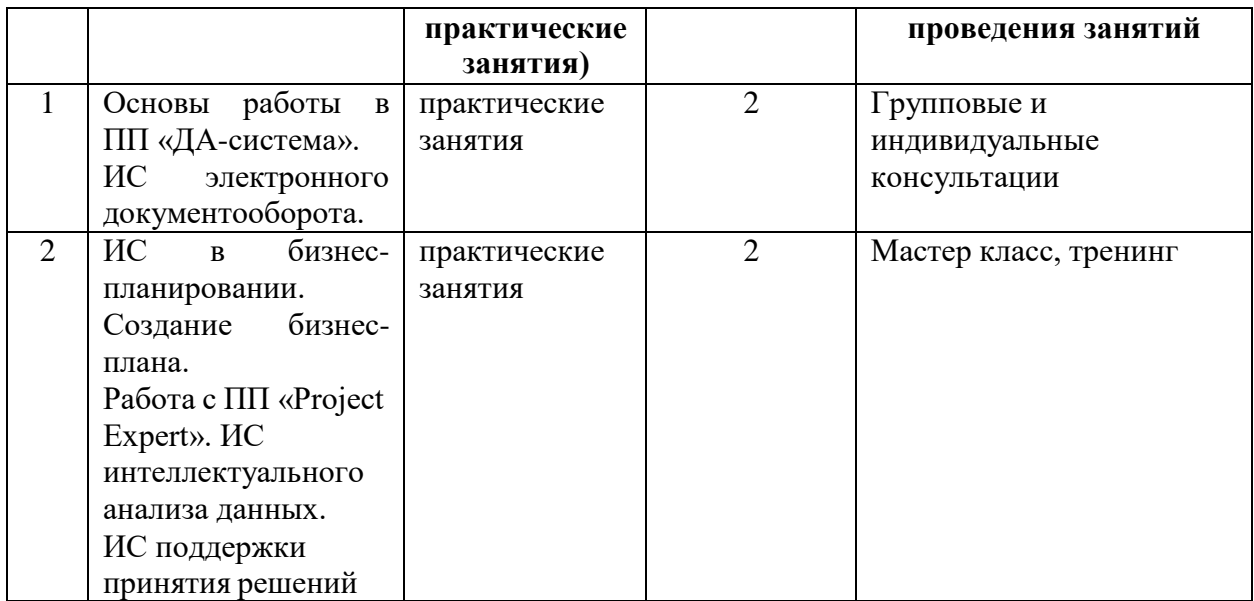

## **9. САМОСТОЯТЕЛЬНАЯ РАБОТА**

# **9.1. ОБЩИЙ ПЕРЕЧЕНЬ САМОСТОЯТЕЛЬНОЙ РАБОТЫ**

Рекомендуется следующие виды самостоятельной работы:

- изучение теоретического материала с использованием курса лекций и рекомендованной литературы;

- подготовка к зачету в соответствии с перечнем контрольных вопросов для аттестации;

- дидактическое тестирование.

## **9.2. ВОПРОСЫ ДЛЯ ПОДГОТОВКИ К ЗАЧЕТУ**

- 1. Что такое предметно-ориентированные экономические ИС?
- 2. Классификация ПОЭИС.
- 3. Обзор рынка ПОЭИС.
- 4. Что такое статистические ИС?
- 5. Перечислить популярные статистические пакеты
- 6. Охарактеризавать статистический пакет Statistica
- 7. Перечислить основные модули ИС Statistica
- 8. Что такое маркетинговые информационные системы (МИС)?
- 9. Каковы основные направления использования МИС?
- 10. Перечислить популярные МИС.
- 11. Каково назначение ДА-системы как программного продукта?
- 12. Каково понятие обследования?
- 13. Описать работу со словарем переменных в ДА-системе
- 14. Как осуществляется ввод и корректировка данных в ДА-системе?
- 15. Как осуществляется анализ данных в ДА-системе?
- 16. Привести примеры информационных систем в маркетинге.
- 17. Что такое информационные системы экономического анализа (ИСЭА)?
- 18. Описать методику проведения экономического анализа в ИС
- 19. Перечислить популярные ИСЭА
- 20. Каково назначение ИС Экономический анализ?
- 21. Из каких блоков состоит ИС Экономический анализ?
- 22. Описать назначение и структуру блока База Данных

23. Описать назначение и принципы работы блока Анализ

24. Перечислить компоненты анализа данных в ИС Экономический анализ

25. Охарактеризовать особенности и перечислить популярные ИС в менеджменте

26. Охарактеризовать особенности и перечислить популярные ИС в общем и специальном профессиональном обучении

## **10. ФОНДЫ ОЦЕНОЧНЫХ СРЕДСТВ**

## **10.1Перечень компетенций с указанием этапов их формирования в процессе освоения ОП (дисциплины)**

В результате освоения дисциплины слушатель должен овладеть следующими компетенциями:

#### **проектная деятельность:**

способность проектировать ИС в соответствии с профилем подготовки по видам обеспечения (ПК-3);

способен моделировать и проектировать структуры данных и знаний,

прикладные и информационные процессы (ПК-9);

### **информационно-образовательная деятельность:**

- способен ставить и решать прикладные задачи с использованием современных информационно-коммуникационных технологий в организациях (ПДК-1);
- способен проводить обследование образовательных организаций, выявлять информационные потребности, формировать требования к информационным образовательным системам (ПДК-2);

способность проводить обследование образовательных организаций, выявлять информационные потребности пользователей (ПДК-3);

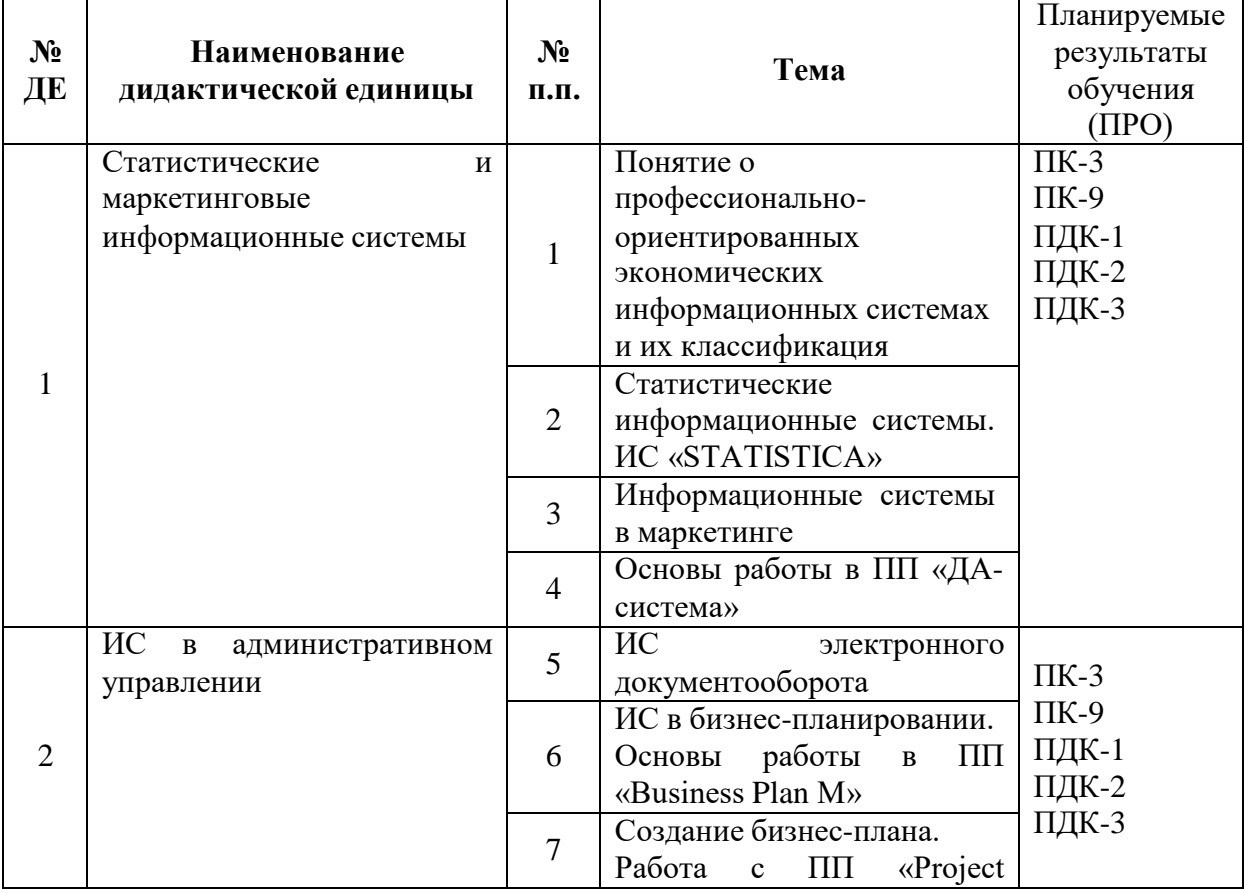

# **10.2 ТЕМАТИЧЕСКАЯ СТРУКТУРА ДИСЦИПЛИНЫ**

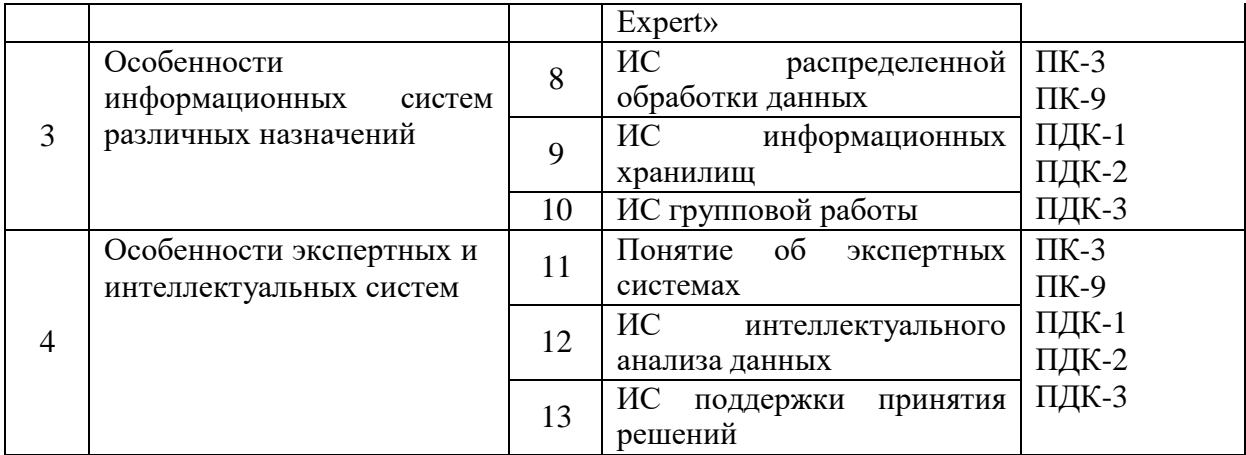

## **10.3 Описание показателей и критериев оценивания компетенций на различных этапах их формирования, описание шкал оценивания**

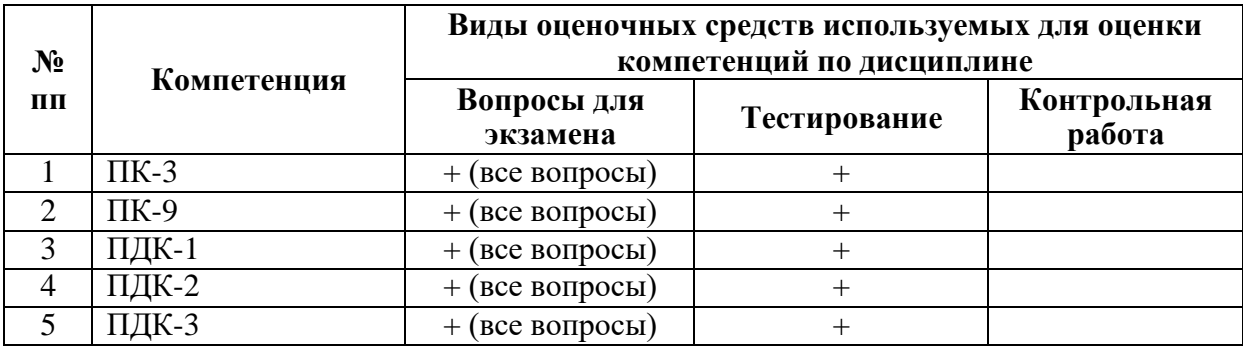

## **10.3.1. Вопросов и заданий к зачету**

При оценке знаний на зачете учитывается:

- 1. Уровень сформированности компетенций.
- 2. Уровень усвоения теоретических положений дисциплины, правильность формулировки основных понятий и закономерностей.
- 3. Уровень знания фактического материала в объеме программы.
- 4. Логика, структура и грамотность изложения вопроса.
- 5. Умение связать теорию с практикой.
- 6. Умение делать обобщения, выводы.

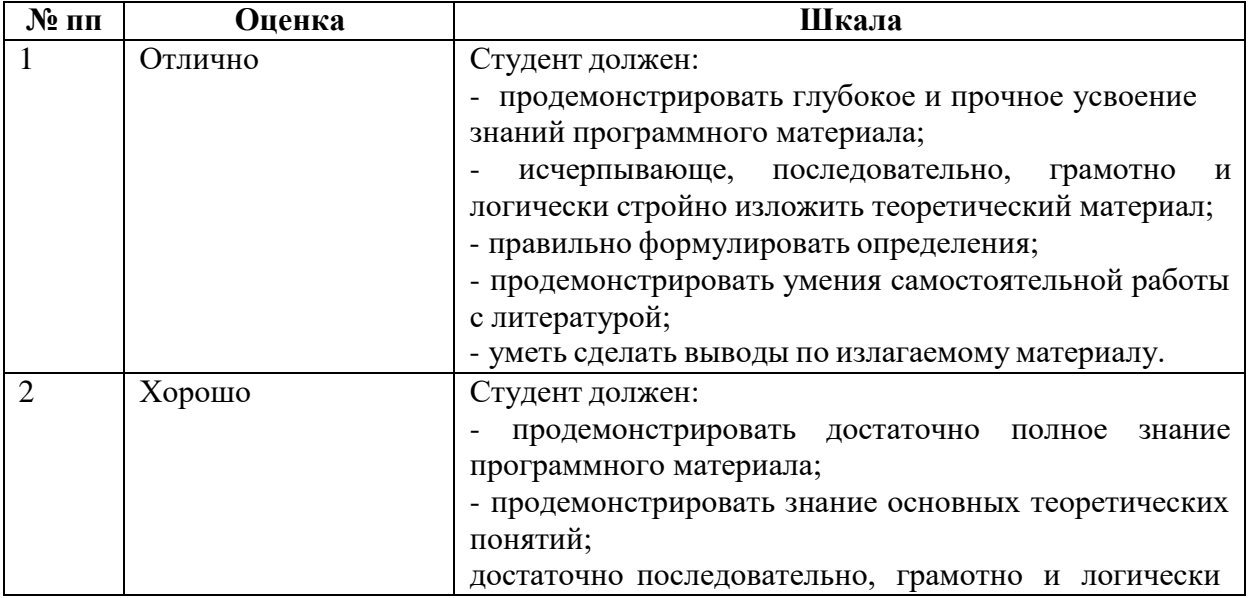

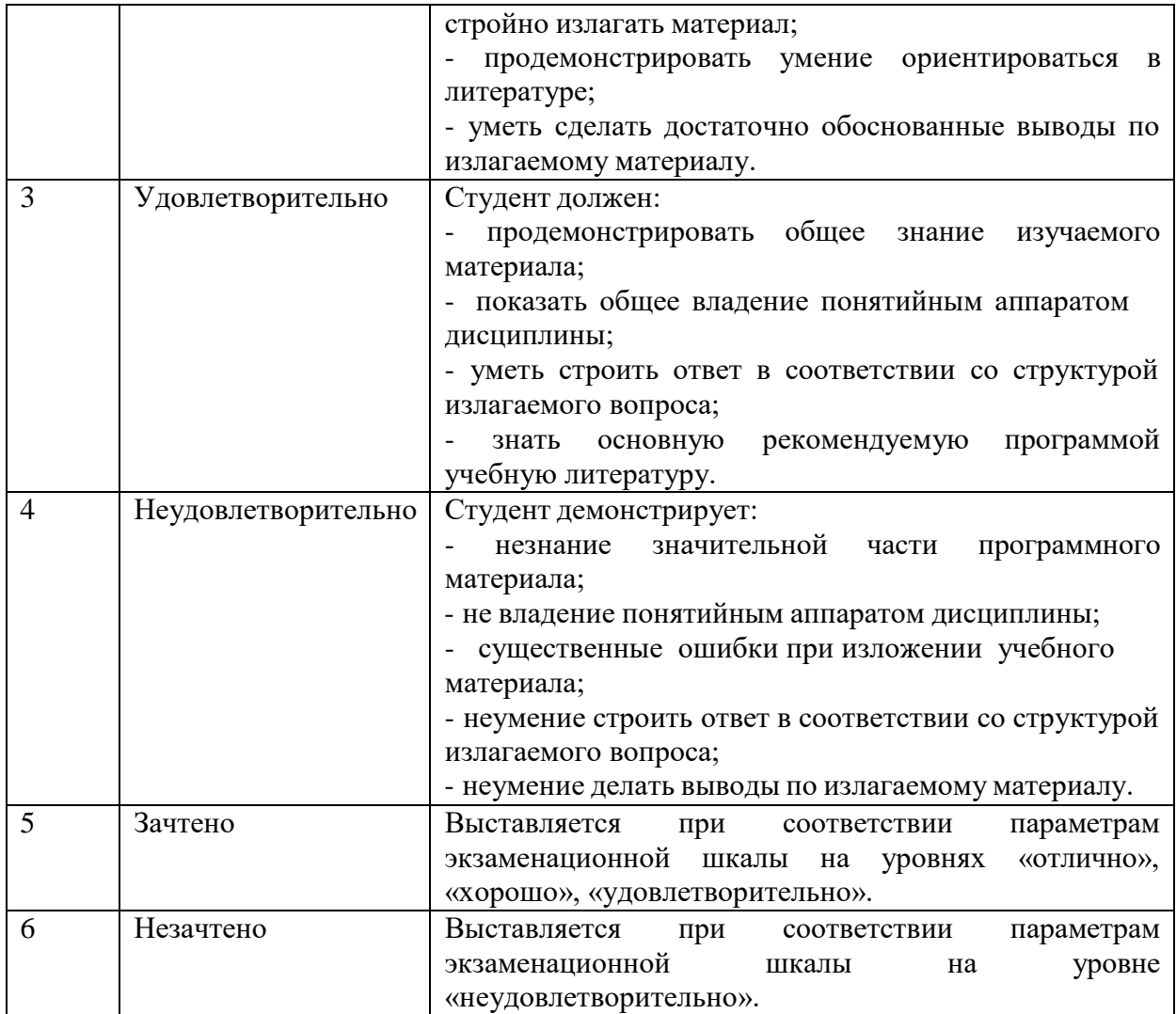

## **2.2. Тестирования**

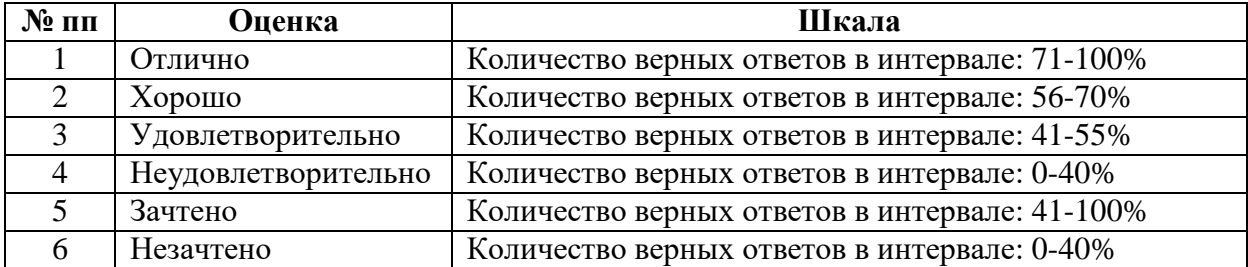

## **10.4 Типовые контрольные задания необходимые для оценки знаний, умений, навыков и (или) опыта деятельности**

## **10.4.1 Вопросы и задания для зачета**

- 1. Что такое предметно-ориентированные экономические ИС?
- 2. Классификация ПОЭИС.
- 3. Обзор рынка ПОЭИС.
- 4. Что такое статистические ИС?
- 5. Перечислить популярные статистические пакеты
- 6. Охарактеризавать статистический пакет Statistica
- 9
- $7.$ Перечислить основные модули ИС Statistica
- Что такое маркетинговые информационные системы (МИС)? 8.
- Каковы основные направления использования МИС? 9.
- $10.$ Перечислить популярные МИС.
- Каково назначение ДА-системы как программного продукта? 11.
- Каково понятие обследования? 12.
- 13. Описать работу со словарем переменных в ДА-системе
- $14.$ Как осуществляется ввод и корректировка данных в ДА-системе?
- $15.$ Как осуществляется анализ данных в ДА-системе?
- Привести примеры информационных систем в маркетинге. 16.
- 17. Что такое информационные системы экономического анализа (ИСЭА)?
- 18. Описать методику проведения экономического анализа в ИС
- 19. Перечислить популярные ИСЭА
- Каково назначение ИС Экономический анализ? 20.
- Из каких блоков состоит ИС Экономический анализ?  $21.$
- 22. Описать назначение и структуру блока База Данных
- 23. Описать назначение и принципы работы блока Анализ
- 24. Перечислить компоненты анализа данных в ИС Экономический анализ
- 25. Охарактеризовать особенности и перечислить популярные ИС в менеджменте
- Охарактеризовать особенности и перечислить популярные ИС в общем и 26.

специальном профессиональном обучении

## 10.4.2. Банк тестовых заданий

#### Содержание тестовых материалов

#### Задание 1

Экономическая информация - это:

совокупность сведений, отражающих социально-экономические процессы и служащих для управления этими процессами и коллективами людей в производственной и непроизводственной сфере

- отдельные факты, характеризующие объекты, процессы и явления в конкретной предметной области, а так же их свойства
- выявленные закономерности в конкретной предметной области, позволяющие решать поставленные задачи

информационные базы организаций и предприятий

### Задание 2

Предметная область информационной системы представляет собой:

### часть реального мира, которая исследуется для автоматизации

комплекс программного обеспечения для решения функциональных задач комплекс технических средств на объекте автоматизации

комплект документации по разработке и обслуживанию информационной системы

### Задание 3

Статистическая информация - это:

- часть составная экономической информации, представляющая совокупность различных сведений количественного характера  $\mathbf{M}$ используемая для реализации функций управления государством и его отдельными звеньями
- любая информация, накапливая за время существования хозяйствующего субъекта в электронном виде

любая информация, накапливая за время существования хозяйствующего

субъекта на бумажных носителях

вид отчета, предоставляемого предприятием (организацией) в органы государственной статистики

#### Задание 4

Один из самых мощных универсальных и удобных в эксплуатации статистических пакетов называется:

R-Style **SPSS** Diasoft Project Expert

#### Задание 5

Отличие системы Statistica от других статистических информационных систем наличие лучшей документацией для систем подобного типа

### наличие отдельных программ - модулей, каждый из которых содержит конкретный метод обработки данных

каждая из статистических процедур сопровождается интегрированной в систему совершенной графикой

отличия отсутствуют, STATISTICA аналогична другим статистическим системам

### Задание 6

Коэффициент корреляции r - это...

#### числовой показатель, указывающий на тесноту и направление связи двух показателей X и Y

доля (%) воздействия на результативное явление изучаемого фактора

показатель тесноты линейной связи между одним из факторов и совокупностью других

величина, на которую увеличивается У при каждом увеличении Хп на единицу при постоянном значении остальных переменных

#### Задание 7

Корреляционная зависимость между признаками считается слабая, если...

коэффициент корреляции больше 0,7

#### коэффициент корреляции находится в пределах от 0,3 до 0,7

## коэффициент корреляции меньше 0,3

коэффициент корреляции находится в пределах от -1 до 0

#### Задание 8

Кластерный анализ - это...

полученные в результате разбиения группы объектов группировка объектов последовательно по отдельным признакам группировка объектов одновременно по большому числу признаков вычисление средних значений групп показателей

#### Задание 9

Методом кластерного анализа не является

объединение (древовидная кластеризация)

метод одиночной связи («принцип ближайшего соседа») метод К-средних

двухвходовое объединение

#### *Задание 10*

Ввод данных в системе Statistica включает следующие этапы:

создание таблицы, корректировка размеров таблицы, ввод заголовка таблицы, ввод чисел

**создание таблицы, корректировка размеров таблицы, ввод имен переменных, ввод заголовка таблицы, ввод чисел**

создание таблицы, корректировка размеров таблицы, ввод имен переменных, ввод заголовка таблицы, стандартизация

корректировка размеров таблицы, ввод имен переменных, ввод заголовка таблицы, стандартизация

### **11. РЕКОМЕНДУЕМОЕ ИНФОРМАЦИОННО-МЕТОДИЧЕСКОЕ ОБЕСПЕЧЕНИЕ**

### **11.1. ОСНОВНАЯ ЛИТЕРАТУРА**

Рекомендуемая литература содержится в **электронной библиотеке «IPRbooks»**

1. Вдовин В.М., Суркова Л.Е., Шурупов А.А. Предметно-ориентированные экономические информационные системы. Учебное пособие, М.: Дашков и Ко, 2009. – 194 с.

2. Голкина Г.Е. Бухгалтерские информационные системы. Учебное пособие, М.: Евразийский открытый институт, 2011. – 96 с.

3. Голкина Г.Е., Денисов Д.В. Информационные системы экономического анализа: учебно-методический комплекс, М.: Евразийский открытый институт, 2011. – 131 с.

4. Данелян Т.Я. Информационные технологии в налоговом администрировании: учебно-методический комплекс, М.: Евразийский открытый институт, 2010. – 372 с.

#### **11.2. ДОПОЛНИТЕЛЬНАЯ ЛИТЕРАТУРА**

1. Макаров М.Г. Автоматизация налогового аудита. Учебно-методический комплекс, М.: Евразийский открытый институт, 2009. – 80 с.

2. Курганова Е.В. Основы использования Baan ERP 5.0с. Корпоративные информационные системы. Учебное пособие по курсу, руководство по изучению дисциплины, практикум по дисциплине, тесты по дисциплине, учебная программа по дисциплине, М.: Московский государственный университет экономики, статистики и информатики, 2004. – 235 с.

3. Божко В.П. Профессионально ориентированные экономические информационные системы. Учебное пособие, М.: Московский государственный университет экономики, статистики и информатики, 2004. – 98 с.

#### **11.3 Ресурсы сети Интернет**

#### **Ресурсы открытого доступа:**

1. Библиотека менеджмента [http://www.management-rus.ru](http://www.management-rus.ru/)

5. Федеральный образовательный портал "Экономика, Социология, Менеджмент" [http://www.ecsocman.hse.ru](http://www/)

### **11.4.ТЕХНИЧЕСКИЕ И ПРОГРАММНЫЕ СРЕДСТВА**

Для проведения лабораторных занятий по дисциплине требуется компьютерный класс c общим программным обеспечением Microsoft Office, а также с выходом в Интернет. Для проведения лекционных занятий используется ноутбук, экран и мультимедийный проектор.

## **12. МЕТОДИЧЕСКИЕ УКАЗАНИЯ ДЛЯ ОБУЧАЮЩИХСЯ ПО ОСВОЕНИЮ ДИСЦИПЛИНЫ**

### **12.1. Методические рекомендации для преподавателей**

Комплексное изучение предлагаемой слушателям учебной дисциплины предполагает овладение материалами лекционных и практических занятий, приобретение практических навыков, творческую работу при выполнении индивидуальных самостоятельных заданий. Основными методами проведения лекционных и практических занятий являются рассказ, проблемное изложение учебного материала, информационные сообщения, анализ текстового материала, индивидуальное или групповое обсуждение, анализ ситуаций, тестирование.

На практических и лабораторных занятиях студенты овладевают необходимыми умениями, связанными с подготовкой и проведением уроков.

**Лекция** – форма обучения слушателей, при которой преподаватель последовательно излагает основной материал темы учебной дисциплины. Лекция – это важный источник информации по каждой учебной дисциплине. Она ориентирует слушателя в основных проблемах изучаемого курса, направляет самостоятельную работу над ним. Для лекций по каждому предмету должна быть отдельная тетрадь для лекций. Прежде всего, запишите имя, отчество и фамилию лектора, оставьте место для списка рекомендованной литературы, пособий, справочников.

Будьте внимательны, когда лектор объявляет тему лекции, объясняет Вам место, которое занимает новый предмет в Вашей подготовке и чему новому Вы сможете научиться. Опытный слушатель знает, что, как правило, на первой лекции преподаватель обосновывает свои требования, раскрывает особенности чтения курса и способы сдачи зачета или экзамена.

Отступите поля, которые понадобятся для различных пометок, замечаний и вопросов.

Запись содержания лекций очень индивидуальна, именно поэтому трудно пользоваться чужими конспектами.

Не стесняйтесь задавать вопросы преподавателю! Чем больше у Вас будет информации, тем свободнее и увереннее Вы будете себя чувствовать!

### **Базовые рекомендации**:

- не старайтесь дословно конспектировать лекции, выделяйте основные положения, старайтесь понять логику лектора;

- точно записывайте определения, законы, понятия, формулы, теоремы и т.д.;

- передавайте излагаемый материал лектором своими словами;

- наиболее важные положения лекции выделяйте подчеркиванием;

- создайте свою систему сокращения слов;

- привыкайте просматривать, перечитывать перед новой лекцией предыдущую информацию;

- дополняйте материал лекции информацией;

- задавайте вопросы лектору;

- обязательно вовремя пополняйте возникшие пробелы.

Правила тактичного поведения и эффективного слушания на лекциях:

- Слушать (и слышать) другого человека - это настоящее искусство, которое очень пригодится в будущей профессиональной деятельности.

- Если преподаватель «скучный», но Вы чувствуете, что он действительно владеет материалом, то скука - это уже Ваша личная проблема (стоит вообще спросить себя, а настоящий ли Вы слушатель, если Вам не интересна лекция специалиста?).

Существует очень полезный прием, позволяющий слушателю оставаться в творческом напряжении даже на лекциях заведомо «неинтересных» преподавателях. Представьте, что перед Вами клиент, который что-то знает, но ему трудно это сказать (а в консультативной практике с такими ситуациями постоянно приходится сталкиваться). Очень многое здесь зависит от того, поможет ли слушающий говорящему лучше изложить свои мысли (или сообщить свои знания). Но как может помочь «скучному» преподавателю слушатель, да еще в большой аудитории, когда даже вопросы задавать неприлично?

Прием прост - постарайтесь всем своим видом показать, что Вам «все-таки интересно» и Вы «все-таки верите», что преподаватель вот-вот скажет что-то очень важное. И если в аудитории найдутся хотя бы несколько таких слушателей, внимательно и уважительно слушающих преподавателя, то может произойти «маленькое чудо», когда преподаватель «вдруг» заговорит с увлечением, начнет рассуждать смело и с озорством (иногда преподаватели сами ищут в аудитории внимательные и заинтересованные лица и начинают читать свои лекции, частенько поглядывая на таких слушателей, как бы «вдохновляясь» их доброжелательным вниманием). Если это кажется невероятным (типа того, что «чудес не бывает»), просто вспомните себя в подобных ситуациях, когда с приятным собеседником-слушателем Вы вдруг обнаруживаете, что говорите намного увереннее и даже интереснее для самого себя. Но «маленького чуда» может и не произойти, и тогда главное - не обижаться на преподавателя. Считайте, что Вам не удалось «заинтересовать» преподавателя своим вниманием (он просто не поверил в то, что Вам действительно интересно).

- Чтобы быть более «естественным» и чтобы преподаватель все-таки поверил в вашу заинтересованность его лекцией, можно использовать еще один прием. Постарайтесь молча к чему-то «придраться» в его высказываниях. И когда вы найдете слабое звено в рассуждениях преподавателя, попробуйте «про себя» поспорить с преподавателем или хотя бы послушайте, не станет ли сам преподаватель «опровергать себя» (иногда опытные преподаватели сначала подбрасывают провокационные идеи, а затем как бы сами с собой спорят). В любом случае, несогласие с преподавателем - это прекрасная основа для диалога (в данном случае - для «внутреннего диалога»), который уже после лекции, на практическом занятии может превратиться в диалог реальный. Естественно, не следует извращать данный прием и всем своим видом показывать преподавателю, что Вы его «презираете», что он «ничтожество» и т. п. Критика (особенно критика преподавателя) должна быть конструктивной и доброжелательной.

- Если Вы в чем-то не согласны (или не понимаете) с преподавателем, то совсем не обязательно тут же перебивать его и, тем более, высказывать свои представления, даже если они и кажутся Вам верными. Перебивание преподавателя на полуслове - это верный признак невоспитанности. А вопросы следует задавать либо после занятий (для этого их надо кратко записать, чтобы не забыть), либо выбрав момент, когда преподаватель сделал хотя бы небольшую паузу, и обязательно извинившись. Неужели не приятно самому почувствовать себя воспитанным человеком, да еще на глазах у целой аудитории?

#### Правила конспектирования на лекциях:

- Не следует пытаться записывать подряд все то, о чем говорит преподаватель.

Даже если слушатель владеет стенографией, записывать все высказывания просто не имеет смысла: важно уловить главную мысль и основные факты.

- Желательно оставлять на страницах поля для своих заметок (и делать эти заметки либо во время самой лекции, либо при подготовке к семинарам и экзаменам).

- Естественно, желательно использовать при конспектировании сокращения, которые каждый может «разработать» для себя самостоятельно (лишь бы самому легко было потом разобраться с этими сокращениями).

- Стараться поменьше использовать на лекциях диктофоны, поскольку потом трудно будет «декодировать» неразборчивый голос преподавателя, все равно потом придется переписывать лекцию (а с голоса очень трудно готовиться к ответственным экзаменам), наконец, диктофоны часто отвлекают преподавателя тем, что слушатель ничего не делает на лекции (за него, якобы «работает» техника) и обычно просто сидит, глядя на преподавателя немигающими глазами, а преподаватель чувствует себя неуютно и вместо того, чтобы свободно размышлять над проблемой, читает лекцию намного хуже, чем он мог бы это сделать (и это не только наши личные впечатления: очень многие преподаватели рассказывают о подобных случаях).

Практическое занятие - это одна из форм учебной работы, которая ориентирована на закрепление изученного теоретического материала, его более глубокое усвоение и формирование умения применять теоретические знания в практических, прикладных целях.

Особое внимание на практических занятиях уделяется выработке учебных или профессиональных навыков. Такие навыки формируются в процессе выполнения конкретных заданий - упражнений, задач и т.п. - под руководством и контролем преподавателя.

Готовясь к практическому занятию, тема которого всегда заранее известна, слушатель должен освежить в памяти теоретические сведения, полученные на лекциях и в процессе самостоятельной работы, подобрать необходимую учебную и справочную литературу. Только это обеспечит высокую эффективность учебных занятий.

Отличительной особенностью практических занятий является активное участие самих слушателей в объяснении вынесенных на рассмотрение проблем, вопросов; преподаватель, давая слушателям возможность свободно высказаться по обсуждаемому вопросу, только помогает им правильно построить обсуждение. Такая учебная цель занятия требует, чтобы учащиеся были хорошо подготовлены к нему. В противном случае занятие не будет действенным и может превратиться в скучный обмен вопросами и ответами между преподавателем и слушателями.

### При подготовке к практическому занятию:

- проанализируйте тему занятия, подумайте о цели и основных проблемах, вынесенных на обсуждение;

- внимательно прочитайте материал, данный преподавателем по этой теме на лекции;

изучите рекомендованную литературу, делая при этом конспекты прочитанного или выписки, которые понадобятся при обсуждении на занятии;

- постарайтесь сформулировать свое мнение по каждому вопросу и аргументирование его обосновать;

- запишите возникшие во время самостоятельной работы с учебниками и научной литературой вопросы, чтобы затем на практическом занятии получить на них ответы.

#### В процессе работы на практическом занятии:

- внимательно слушайте выступления других участников занятия, старайтесь соотнести, сопоставить их высказывания со своим мнением;

- активно участвуйте в обсуждении рассматриваемых вопросов, не бойтесь высказывать свое мнение, но старайтесь, чтобы оно было подкреплено убедительными доводами;

- если вы не согласны с чьим-то мнением, смело критикуйте его, но помните, что критика должна быть обоснованной и конструктивной, т.е. нести в себе какое-то конкретное предложение в качестве альтернативы;

- после практического занятия кратко сформулируйте окончательный правильный ответ на вопросы, которые были рассмотрены.

Практическое занятие помогает слушателям глубоко овладеть предметом, способствует развитию у них умения самостоятельно работать с учебной литературой и первоисточниками, освоению ими методов научной работы и приобретению навыков научной аргументации, научного мышления. Преподавателю же работа слушателя на практическом занятии позволяет судить о том, насколько успешно и с каким желанием он осваивает материал курса.

Методические указания и рекомендации по другим видам учебной работы - по написанию реферата, представлены в соответствующих изданиях. При выполнении реферата следует руководствоваться специальными методическими указаниями. Эти методические указания размещены в библиотеке, на официальном сайте ЧОУ ВО «ИНУПБТ».

#### 12.2. Методические рекомендации для слушателей

Для подготовки к экзамену слушателям рекомендуется подготовленный преподавателями кафедры учебно-методический комплекс, включающий материал лекций и практических занятий, терминологическую часть, вопросы для самоконтроля и тесты, хрестоматию.

Самостоятельная работа является одной из форм работы студентов в рамках учебной дисциплины. В процессе самостоятельной работы формируется умственная самостоятельность личности, являющаяся неотъемлемой частью самостоятельности личности, которая в свою очередь лежит в основе, как формирования, так и проявления активности жизненной позиции, служит для них необходимым условием.

Самостоятельная работа организуется в соответствии с технологической картой учебного курса, методическими рекомендациями по выполнению заданий для самостоятельной работы.

Преподаватель определяет темы самостоятельной работы, ее формы и объем, разрабатывает и подбирает учебно-методическое обеспечение, составляет график консультаций, осуществляет индивидуальную педагогическую поддержку в выполнении студентом самостоятельной работы, оценивает ее результаты.

Одной из задач изучения курса является создание условий для самостоятельной и исследовательской работы, которая включает:

- самостоятельное изучение тем (разделов) курса, обеспеченных литературой

- углубленное изучение отдельных тем курса с использованием дополнительной литературы и Интернет-ресурсов.

Самостоятельная работа слушателей предполагает:

- работу с лекционным материалом и подготовку к семинарским занятиям;
- выполнение заданий для самостоятельной работы;
- самостоятельное изучение отдельных аспектов содержания дисциплины;
- выполнение аналитических и творческих заданий.

Перечень примерных заданий для самостоятельной работы студентов:

- аннотирование научной и методической литературы.
- составление глоссария.
- выполнение творческих заданий по темам.

- разработка индивидуальных проектов.

- работа с Интернет-ресурсами.

Сопровождение самостоятельной работы студентов может быть организовано в следующих формах:

-согласование индивидуальных планов (виды и темы заданий, сроки предоставления результатов) самостоятельной работы студента в пределах часов, отведенных на самостоятельную работу)

- консультации (индивидуальные, групповые) по оказанию помощи при разработке плана или программы работы над портфолио, индивидуальным проектом

- промежуточный контроль хода выполнения задания

- оценка результатов выполнения заданий

- проведение итоговых конференций.

## **13. ПЕРЕЧЕНЬ ИНФОРМАЦИОННЫХ ТЕХНОЛОГИЙ И МАТЕРИАЛЬНО-ТЕХНИЧЕСКАЯ БАЗА**

### **13.1. ПЕРЕЧЕНЬ ИНФОРМАЦИОННЫХ ТЕХНОЛОГИЙ**

Для проведения практических работ необходимы экран, мультимедийный проектор, компьютер.

#### **13. 2. МАТЕРИАЛЬНО-ТЕХНИЧЕСКАЯ БАЗА**

Для проведения занятий колледж располагает следующей материальной базой.

Кабинет для групповых консультаций, кабинет для индивидуальных консультаций, аудитория для самостоятельной работы студентов, лекционные аудитории, оборудованные доступом к сети интернет, мультимедийной системой, компьютерами с установленными на них лицензионными программами, аудитории для текущей и итоговой аттестации, аудитории для курсового проектирования, аудитории для практических и семинарских занятий.

На рабочих местах используется операционная система Microsoft Windows, пакет Microsoft Office, а также другое специализированное программное обеспечение. В вузе есть два современных конференц-зала, оборудованных системами Video Port, Skype для проведения видео-конференций, три компьютерных класса, оснащенных лицензионным программным обеспечением – MS office, MS Project, Консультант + агент, 1С 8.2, Visual Studio, Adobe Finereader, Project Expert. Большинство аудиторий оборудовано современной мультимедийной техникой.

#### **Рабочую программу дисциплины составил:**

Дерюгина Елена Олеговна, кандидат технических наук, зав. кафедрой "Прикладная информатика и математика" ЧОУ ВО «ИНУПБТ».

#### **Одобрено:**

Заместитель директора по учебной работе ЧОУ ПО «СКУБ» **Туголукова М.М**.